Kontaktperson Datum Beteckning Sida Pernilla Johansson 2023-06-05 P109954 1 (7) Samhällsbyggnad +46 10 516 51 50 pernilla.johansson@ri.se

Stiftelsen Länsförsäkringsgruppens Forsknings- & Utvecklingsfond ("Forskningsfonden") Mari Sparr 106 50 Stockholm

## **Hållbar rengöring av fasader och altantrall, delrapport fältprovning altantrall efter 1 års exponering utomhus** (1 bilaga)

## **Syfte och omfattning av provningen**

Denna provning är del av ett forskningsprojekt, vars syfte är att undersöka och jämföra produkters effektivitet för att rengöra missfärgade fasader och trätrall. Projektet utförs på uppdrag av Länsförsäkringars forskningsfond.

Projektet innehåller delar som genomförs under kontrollerade former i laboratoriet och i fält under naturliga förhållanden. Inom uppdraget kommer också en provningsmetod att utvecklas för att produkter skall kunna provas på ett standardiserat och relevant sätt.

Syftet med den delprovning som redovisas i denna rapport är att undersöka effekten av rengöring av missfärgade altanbrädor då de exponeras utomhus. I rapporten redovisas resultaten efter ett års exponering utomhus efter tvätt. Projektet kommer att slutredovisa undersökningen av långtidseffekt efter 5 års exponering. Resultaten i denna rapport är en första indikation. Ny information kan komma fram under resterande exponering och fortsatta analyser.

Provningen är genomförd av Pernilla Johansson, Gunilla Bok och Mikael Theorin.

## **Bakgrund**

Mikroorganismer kan växa på fasader och orsaka missfärgningar. I en enkätstudie riktad till fastighetsförvaltare (Johansson och Bok 2017) angav knappt hälften av de svarande att de har problem med missfärgade fasader i det fastighetsbestånd som de förvaltar.

Utvecklingen av missfärgande påväxt på en fasad sker succesivt över tid. Till slut kan omfattningen av påväxten vara så stor att den inte är acceptabel ur en estetisk synvinkel. Fasaden behöver då åtgärdas. I enkäten svarade 73 % av fastighetsförvaltarna att de under de senaste 5 åren åtgärdat fasader med avsikt att ta bort missfärgning. Detta gjordes i de flesta fall antingen genom målning, genom tvätt med endast vatten (inklusive så kallat ultrarent vatten) eller med hjälp av kemiska medel.

Samma problematik finns på altaner, där trallen efter en tid fått omfattande missfärgning som behöver åtgärdas.

Olika metoder kan ha olika effekt, delvis beroende på vilken typ av organism som växer på ytan (Shirakawa m fl 2012, Krumbein m fl 1993) och fasadmaterial. Den dokumenterade kunskapen om olika produkters och metoders effektivitet är mycket begränsad och det är

#### **RISE Research Institutes of Sweden AB**

Box 857 501 15 BORÅS Brinellgatan 4 504 62 Borås

010-516 50 00 033-13 55 02 info@ri.se

Konfidentialitetsnivå K2 - Intern

Postadress Besöksadress Tfn / Fax / E-post Detta dokument får endast återges i sin helhet, om inte RISE Research Institutes of Sweden AB i förväg skriftligen godkänt annat.

därför svårt att göra ett val om vilken behandling som skall användas i ett specifikt fall. Ett par svenska studier har genomförts i syfte att prova effekten av medel och metoder. Den ena gjordes på målade träprover i fältförsök utomhus (Hjort och Lindqvist 2011). Den andra var en laboratorieprovning, av effektivitet mot två arter av svampar (i detta fall mögelsvampar) som är vanliga i klimatskalet innanför fasaden (Bloom m fl 2010). Den senare är därför inte helt tillämpbar för att bedöma effekten av rengöring av fasader. Någon systematisk genomgång kring hur olika medel och metoder på den svenska marknaden fungerar för att avlägsna påväxt på fasader finns inte. Det är därför inte helt enkelt att välja en rengöringsmetod eftersom man inte alltid vet vilken som fungerar bäst för aktuell fasad.

Avdödningseffekten på mikroorganismer av olika kemiska medel kan provas i laboratorium. Det saknas dock en provningsmetod för att bedöma effektiviteten av en produkt som tar hänsyn till både alger och mögelsvampar. Inte heller finns det några studier som visar koppling mellan avdödningseffekt som provas i laboratorium och långtidseffekt av medlen på fasader utomhus.

I en mycket begränsad pilotstudie (inte publicerad) tvättades en målad träfasad på tre olika sätt på olika delar av fasaden. Ett område tvättades med ljummet kranvatten, ett med ljummet kranvatten med diskmedel och ett med en kommersiell produkt avsett för rengöring av fasader. Tvätten gjordes 1 januari 2017. Påväxten kom tillbaka redan efter ett år och när en besiktning gjordes efter två år (Januari 2019) konstaterades att hela fasaden återigen hade omfattande påväxt och det var lika mycket påväxt på hela fasaden, oavsett metod som använts. En tidigare studie (Hjort och Lindqvist 2011) visade att vanligt diskmedel hade lika god effekt på att rengöra panelbrädor som saneringsmedel hade. Detta väcker frågan om det är nödvändigt att använda kemiska saneringsmedel eller om det ur ett hållbarhetsperspektiv är bättre att använda enbart vatten om vatten ändå har samma effekt som ett saneringsmedel.

## **Material och metoder**

## **Provmaterial**

Tryckimpregnerade brädor, från två olika källor, med påväxt av alger och missfärgande svampar användes. En bräda härrör från en altan som byggdes 2013. Den har inte tidigare varit tvättad eller oljad. Den andra gruppen bestod av impregnerade brädor från ett staket.

## **Rengöringsmedel**

#### **Kartläggning**

Genom att besöka byggvaruhandlars hemsidor och genom fysiska besök i flera färgbutiker kartlades produkter för rengöring av fasader och eller altaner som saluförs på den svenska marknaden (mars 2021). För att få tillgång till gällande säkerhetsdatablad och annan aktuell information om produkter besöktes tillverkarnas eller saluförare av produkters hemsidor.

För varje produkt dokumenterades

- Tillverkare
- Produktnamn
- Vilken typ av försmutsning produkten marknadsfördes att vara effektiv för/mot (alger, mögel, lav, smuts)
- Vilken typ av ytor som produkten rekommenderades för (målade fasader, impregnerat trä, andra ytor).
- Om produkten kan användas inom- och/eller utomhus
- Vilka kemiska ämnen som produkten innehåller, baserat på säkerhetsdatablad

Totalt identifierades 39 produkter inom ramen för detta projekt. Från dessa valdes 13 produkter med avsikt att rengöra fasader med påväxt och/eller alger och 6 produkter för altantvätt. Valet gjordes av Länsförsäkringar. Underlag och urval beskrivs nedan. Efter kartläggningen har vi hittat ytterligare produkter, dessa ligger inte med i underlaget för provningen. Listan över produkter gör inte anspråk på att vara fullständig.

I denna rapport redovisas tillvägagångssättet med kategorisering och urval av produkter för både altantvätt och fasadtvätt men bara de produkter som valdes för altantvätt.

#### **Kategorisering**

Varje produkt innehöll en eller flera kemiska föreningar enligt respektive säkerhetsdatablad. För att gruppera medlen kategoriserades först varje ingående förening till en av fyra grupper enlig[t Tabell 1.](#page-2-0)

| Kategori av kemiskt ämne                              | Beteckning  | Exempel på kemiska ämnen                                                                              |
|-------------------------------------------------------|-------------|----------------------------------------------------------------------------------------------------|
| Högt PH-värde                                         | pH          | Kaliumhydroxid, Natrium-silikat,<br>Kaliumkarbonat, Natriumhydroxid,<br>Natriumsilikat pentahydrat    |
| Kvartenära ammoniumsalter,<br>ibland kallade Q-salter | Q           | Alkyl (C1-C6) bensyldimetyl-ammoniumklorid,<br>Kvartärt C12-14 Alkylmetylamine-toxylat<br>Metylklorid |
| <b>Biocider</b>                                       | <b>Bioc</b> | 2-Fenoxietanol.<br>2-oktyl-2H-isotiazol-3-on                                                          |
| Tensider och lösningsmedel                            | Ten         | Natriumlauryletersulfat,<br>Alkylpolyetylenglykoleter,<br>Etanol, etylalkohol                         |

<span id="page-2-0"></span>Tabell 1. Exempel på ämnen i de 4 kategorierna och deras förkortningar.

Varje produkt innehöll ett ämne från minst en av dessa kategorier, medan flera innehöll flera

 ämnen, se exempel i Tabell 2. I tabellen markeras ett exempel där produkt nr 3 innehöll ämnen från 3 grupper (högt pH, biocid och tensid).

Tabell 2. Exempel på hur grupperna av de aktiva kemiska ämnena förekommer i produkterna. De kemiska ämnena i Produkt 3 (markerad med röd rektangel) tillhörde alltså Högt pH, Biocider och tensider.

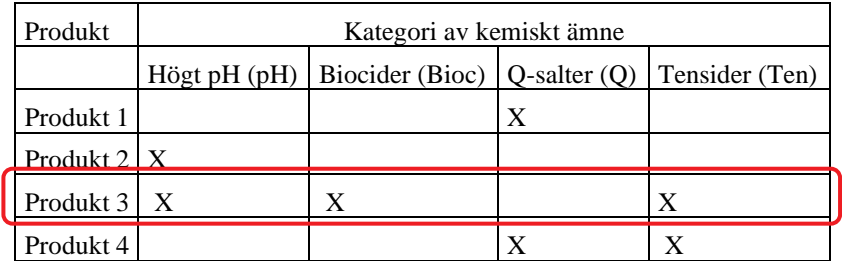

Baserat på kombination av kategorierna identifierades 10 olika grupper, s[e Tabell 4.](#page-3-0) Tre av dessa utgörs av en kategori, alltså ingen blandning, även om de ingående kemiska ämnena ibland varierade mellan produkterna.

<span id="page-3-0"></span>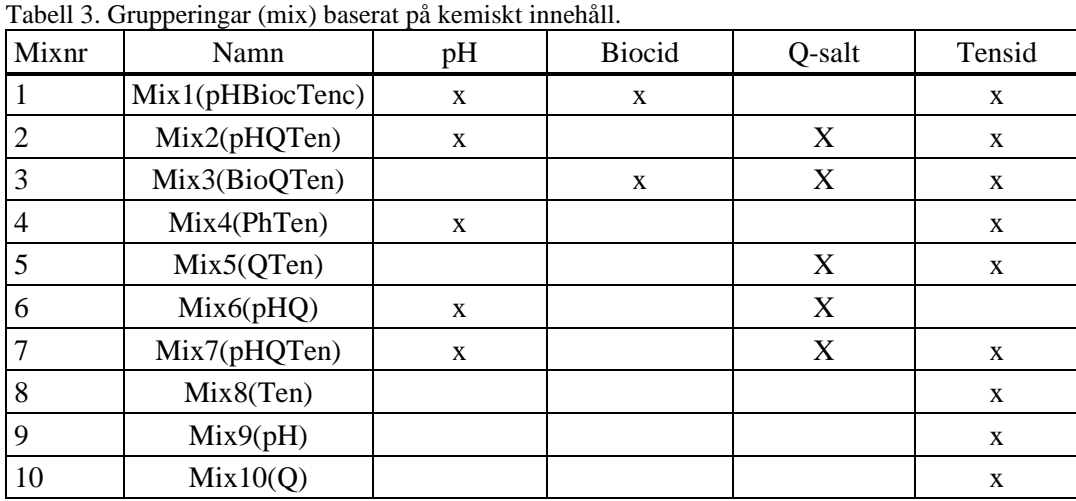

**Urval**

Av praktiska och budgetmässiga skäl kunde inte alla produkter provas. RISE presenterade listan över medel och kategoriseringar för Länsförsäkringar, som därefter valde produkterna som skulle provas. Målet var att ha minst en produkt från varje grupp. Detta mål gick att uppnå för fasadmaterial men inte för altanbrädorna.

Som referenser i försöket med altantrall användes kranvatten, ogräsättika och grönsåpa. Vattnet användes för att säkerställa att det inte är tvättningen i sig som orsakar eventuell rengöring. Ogräsättika och grönsåpa är produkter som ofta används av privatpersoner för rengöring av altandäck.

Valda produkter för rengöring av altandäck visas i Tabell 4.

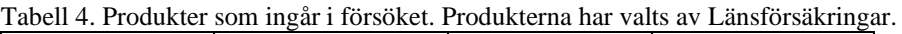

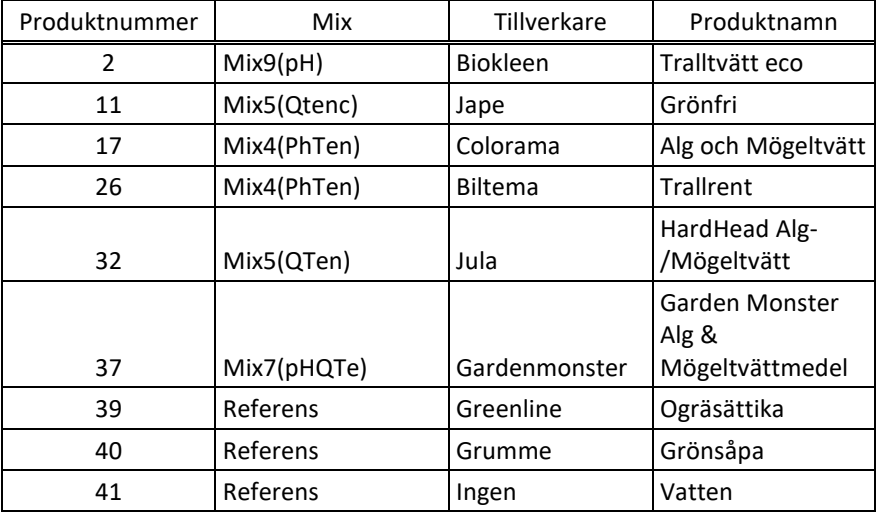

## **Provyta**

Brädorna delades i sektioner genom att såga 0,5–10 mm djupt snitt. Varje provyta blev då 11,5 x 12 cm för altantrall och 9 x 12 cm för staketbrädorna.

#### **Tvätt av prover**

Varje produkt späddes och proverna rengjordes i enlighet med anvisningarna på flaskorna. En provyta användes för varje produkt. Ytan skrubbades med varje medel med hjälp av rotborste till dess den såg ren ut. Ytorna hölls skilda åt genom en "sarg, se [Figur 1.](#page-4-0) En extra provyta tillfördes för produkt 11,17 och 32 där medlen påfördes utan efterföljande borstning, enligt instruktioner på flaskorna. Anledningen till att även borstade ytor användes var att vi antar att husägare ofta även skrubbar bort all synlig försmutsning. Även för referensprodukten Ogräsättika gjordes dessa två varianter av rengöring.

<span id="page-4-0"></span>Figur 1 Avgränsning av ytor vid tvätt. Borsten på bilden användes vid de prover då ytorna rengjordes med medel och borstning.

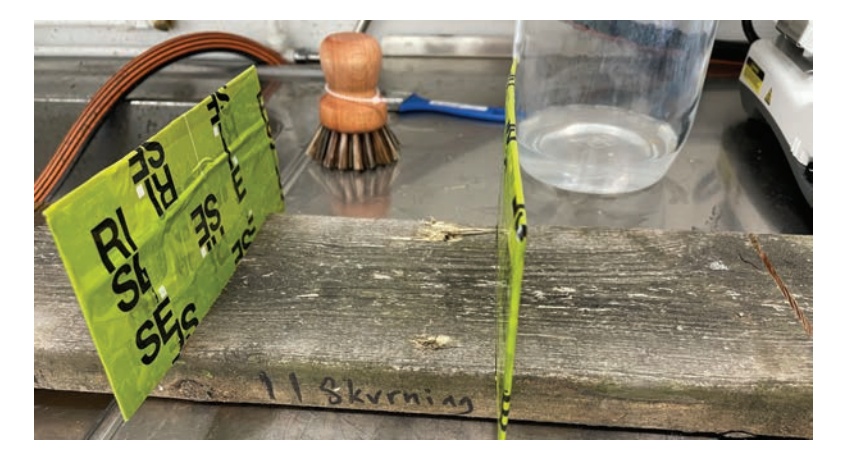

RISE testbädd för utomhusförsök i Borås användes vid provningen. Proverna monterades horisontell ca 1,5 meter över markytan.

## **Bedömning av missfärgning**

En bedömning av omfattning av missfärgning på de tvättade ytorna gjordes i maj 2023, dvs då brädorna exponerats utomhus i ca 11 månader. Brädorna demonterades från träställningarna och togs in i laboratoriet för bedömning. En visuell bedömning gjordes om det fanns skillnader. En allmän bedömning gjordes först från ca 2 meters avstånd. En mer detaljerad bedömning gjordes därefter från ca 1 meters avstånd. Proverna bedömdes under dagsljusbelysning. Bedömningar gjordes direkt då proverna togs in, och var våta efter regn, och då de torkat upp. Varje yta jämfördes mot en obehandlad träyta som antingen varit exponerad utomhus (staketbrädorna) eller varit förvarade inomhus (altantrall) och mot en yta tvättad med bara vatten som också exponerats utomhus. Jämförda torra ytor fotograferades. Bedömningen gjordes av tre personer.

## **Delresultat, 1 år efter tvätt/behandling**

Fotografier av provytor jämförda mot varandra och mot obehandlad referens redovisas i Bilaga 1. Resultaten är från ett års utomhusexponering.

Samtliga provytor som skurats med rengöringsmedel bedömdes vara betydligt mindre missfärgade än prover som inte skurats eller referensytor som inte tvättats alls. Effekten var samma för alla produkter och för prover som enbart skurats med rent vatten. Efter ett års utomhusexponering, upplevs alltså ytorna som rengjorts med borstning och rent vatten som likvärdiga med dem som rengjorts med borstning och rengöringsmedel. De flesta provytorna var grånade jämfört med rengjorda prover som förvarats inomhus.

Även i de fall där medlen enbart påförts ytorna, utan någon borstning av ytorna, hade missfärgningen minskat något jämfört med obehandlade ytor. Effekten varierar mellan produkt och bräda och var generellt bättre på staketbrädorna. Effekten bedömes dock inte vara lika god som där provytorna skurats.

## **Kommentar**

För att kunna konstatera förekomst av alger, cyanobakterier eller mikrosvampar (mögelsvampar) behöver ytorna studeras i mikroskop. Detta har inte gjorts i studien eftersom det inte ryms inom budgetens ramar. Det kan därför finnas en skillnad i förekomst av mikroorganismer mellan de olika ytorna och behandlingarna som inte fångats i denna utvärdering, och som vid tillfället inte orsakat missfärgning.

En observation som vi gjort är att den påväxt av alger som fanns på staketbrädor var kraftigt grön då proverna sattes ut men att den nu är brun. Vi ser samma mönster på målade vindskivor i en annan studie. Under vinterhalvåret har påväxten varit grön men är nu brun. Det är därför möjligt att utseendet på staketbrädorna varit annorlunda om bedömningarna hade gjorts under vintern istället för i maj.

Att effekten mellan enbart påstrykning av medel, utan borstning, varierar mellan altantrall och staketbrädor kan bero på att det var olika missfärgande mikroorganismer som växte på de olika brädorna och att medlen har olika effekt av på dessa olika organismer.

En effekt av påväxt på altantrall är att ytan blir hal att gå på. Denna effekt har inte studerats i denna studie. Även i detta fall är det möjligt att resultaten varit annorlunda om proverna analyserats vintertid.

Exponering kommer fortsätta utomhus i ytterligare fyra år. Därefter kommer en bedömning av medlens långtidseffekt att göras.

## **Referenser**

ASTM D5589-19. Standard Test Method for Determining the Resistance of Paint Films and Related Coatings to Algal Defacement.

Bloom, E., A. Must, L. Åmand, M. Peitzsch och L. Larsson (2010). Sanering av mögelskador, IVL Rapport B1898. IVL Svenska Miljöinstitutet.

Johansson, P. och Bok, G (2017). Kartläggning och omfattning av missfärgade fasader på svenska bostadsfastigheter. RISE Rapport. RISE Research Institutes of Sweden.

Hjort, S. och K. Lindqvist (2011). Folksams test av produkter för att åtgärda mögelskadade träfasader – resultat efter fyra års exponering, Swerea IVF-Rapport 22115/21. Swerea IVF AB.

Shirakawa, M. A., K. Loh, V. M. John och C. C. Gaylarde (2012). Resistance of cyanobacterial fouling on architectural paint films to cleaning by water jet. Current Microbiology 64(4): 312-316.

Flores-Colen, I. och de Brito, J (2010). A systematic approach for maintenance budgeting of buildings façades based on predictive and preventive strategies. Construction and Building Materials 24(9): 1718-1729.

#### **RISE Research Institutes of Sweden AB Bygg och fastighet - Innemiljö och byggnadsfysik**

Utfört av Granskat av

Pernilla Johansson Eva Sikander

Silvander

**Bilaga** 

Fotografier av rengjorda provytor jämförda med referensytor

Bilaga 1

## **Fotografier av rengjorda provytor jämförda med referensytor.**

Fotografierna visar rengjorda ytor jämförd med obehandlade referenser. För staketbrädorna är dessa referenser obehandlade prover som exponerats utomhus under samma förhållanden som de rengjorda ytorna, medan referensproverna för altanbrädorna är obehandlade prover som förvarats inomhus under provtiden.

#### **Rent vatten**

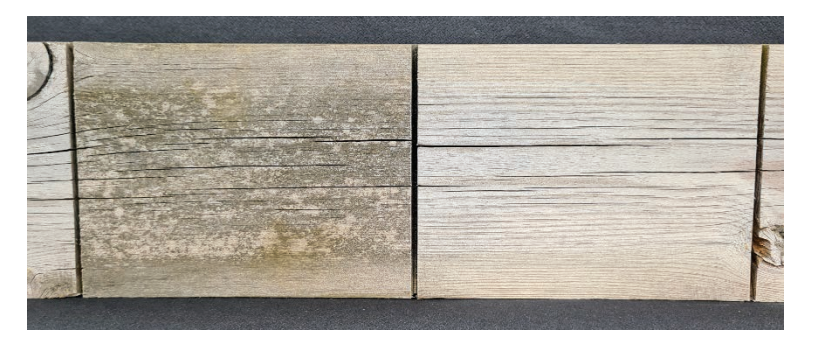

Figur 2 Obehandlad referensyta till vänster, skurad yta till höger. Staketbrädor.

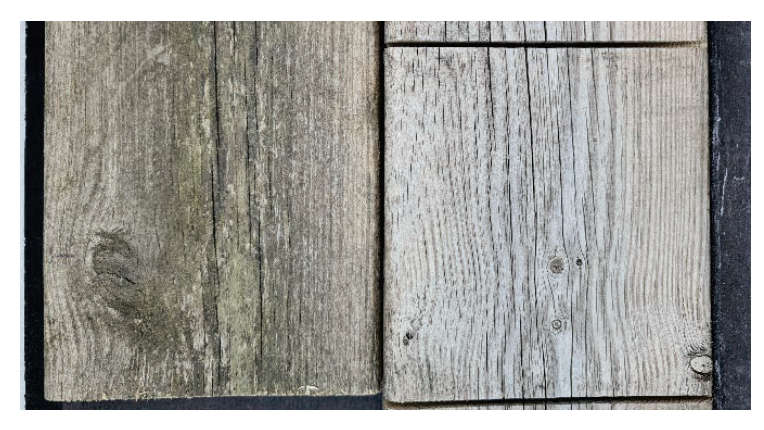

Figur 3 Obehandlad referensyta till vänster, skurad yta till höger. Altanbrädor.

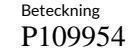

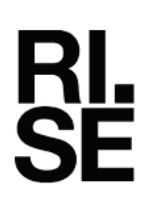

Bilaga 1

## **Produkt 2 Biokleen Tralltvätt eco**

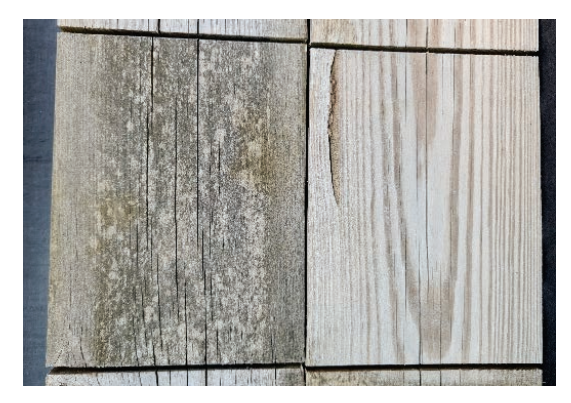

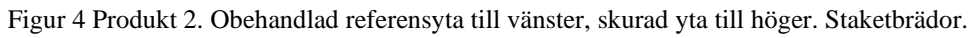

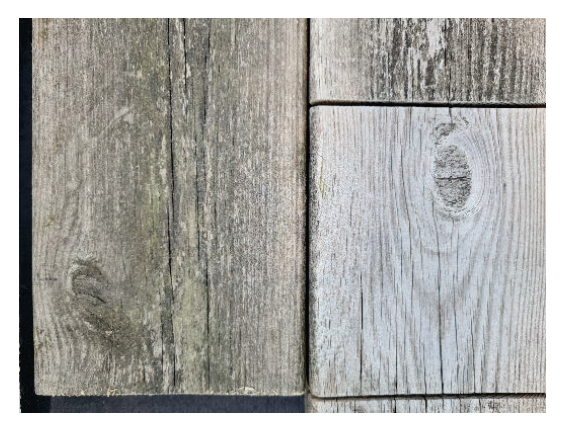

Figur 5 Produkt 2. Obehandlad referensyta till vänster, skurad yta till höger. Altanbrädor.

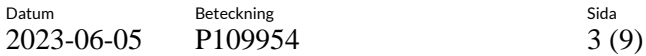

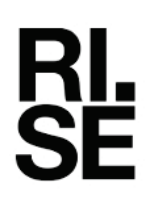

Bilaga 1

## **Produkt 11 Jape Grönfri**

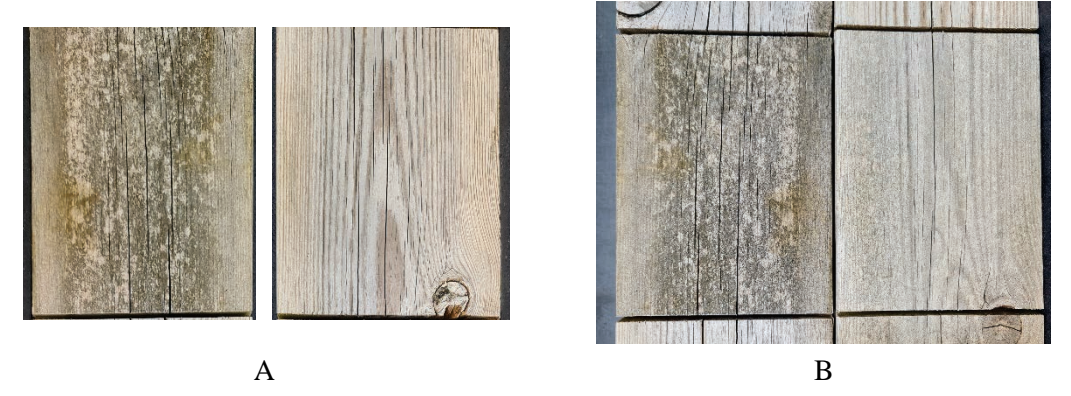

Figur 6 Produkt 11, staketbrädor. (A) Obehandlad referensyta till vänster, skurad yta till höger. (B) obehandlad yta till vänster, yta med påfört medel utan skurning till höger.

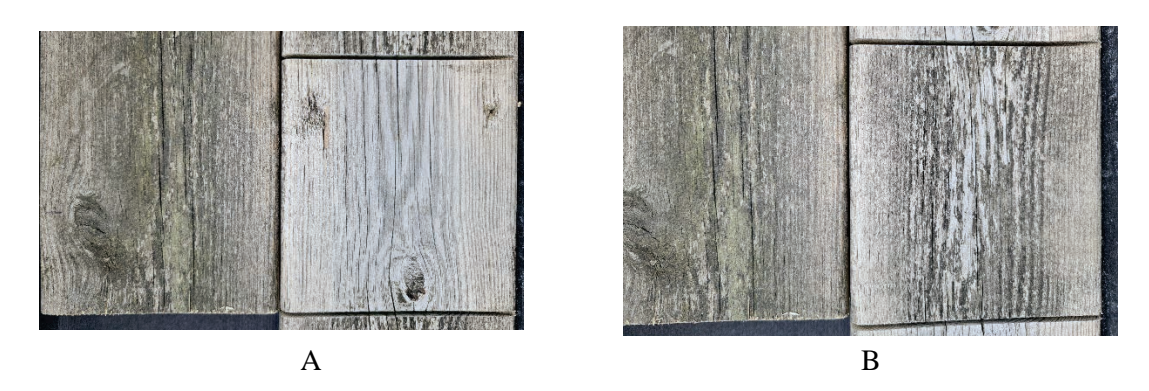

Figur 7 Produkt 11, altanbrädor. (A) Obehandlad referensyta till vänster, skurad yta till höger. (B) obehandlad yta till vänster, yta med påfört medel utan skurning till höger.

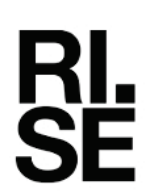

Datum Beteckning Beteckning Sida

Bilaga 1

#### **Produkt 17 Colorama Alg och Mögeltvätt**

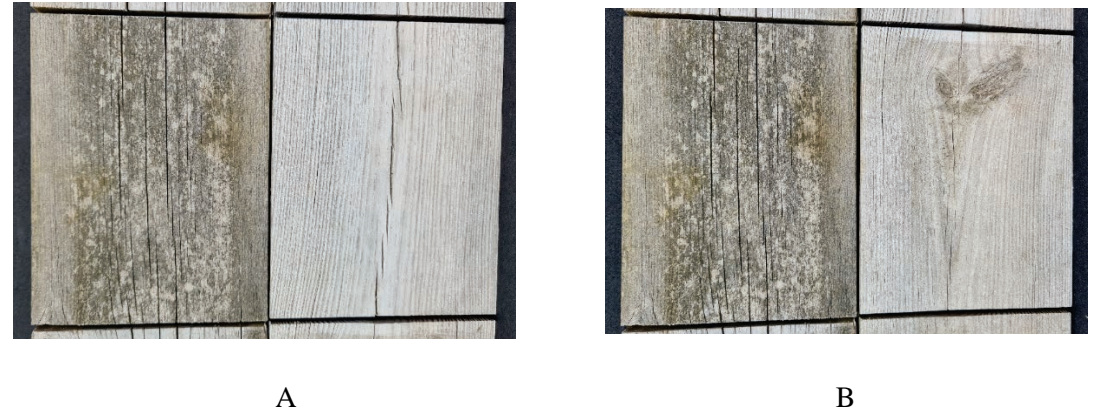

Figur 8 Produkt 17, staketbrädor. (A) Obehandlad referensyta till vänster, skurad yta till höger. (B) obehandlad yta till vänster, yta med påfört medel utan skurning till höger.

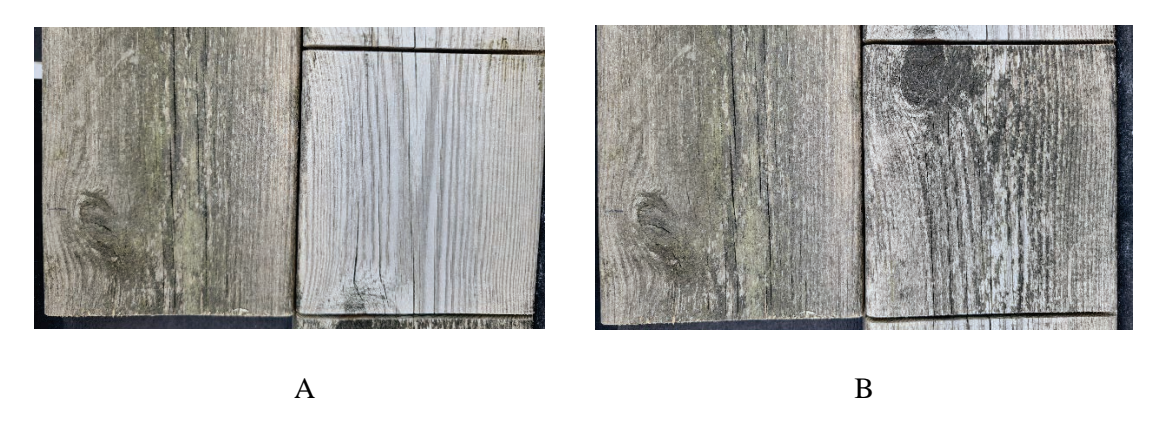

Figur 9 Produkt 17, altanbrädor. (A) Obehandlad referensyta till vänster, skurad yta till höger. (B) obehandlad yta till vänster, yta med påfört medel utan skurning till höger.

**RL<br>SE** 

Bilaga 1

## **Produkt 26 Biltema Trallrent**

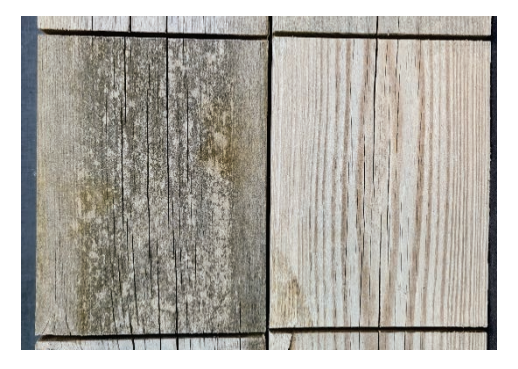

Figur 10 Produkt 26. Obehandlad referensyta till vänster, skurad yta till höger. Staketbrädor.

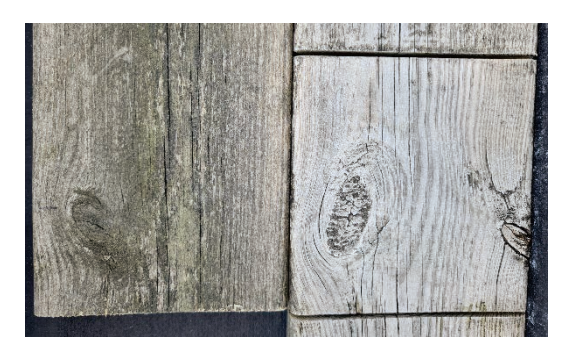

Figur 11 Produkt 26. Obehandlad referensyta till vänster, skurad yta till höger. Altanbrädor.

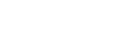

2023-06-05 P109954

Bilaga 1

## **Produkt 32 Jula HardHead Alg/Mögelvtätt**

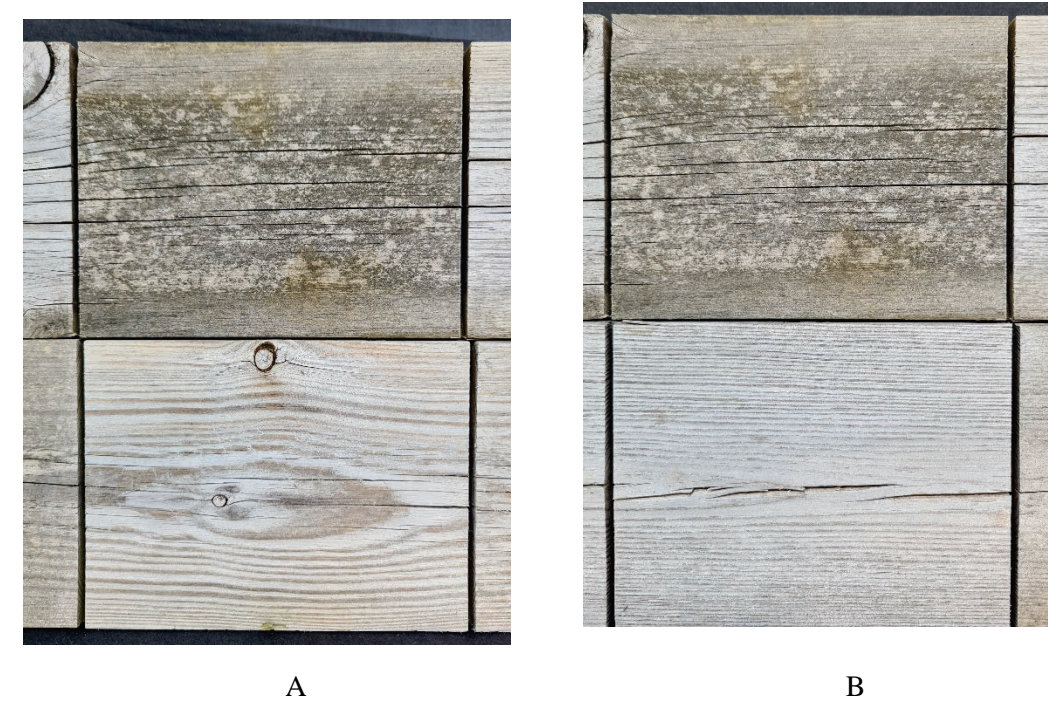

Figur 12 Produkt 32, staketbrädor. (A) Obehandlad referensyta till överst, skurad yta underst. (B) obehandlad yta överst, yta med påfört medel utan skurning underst.

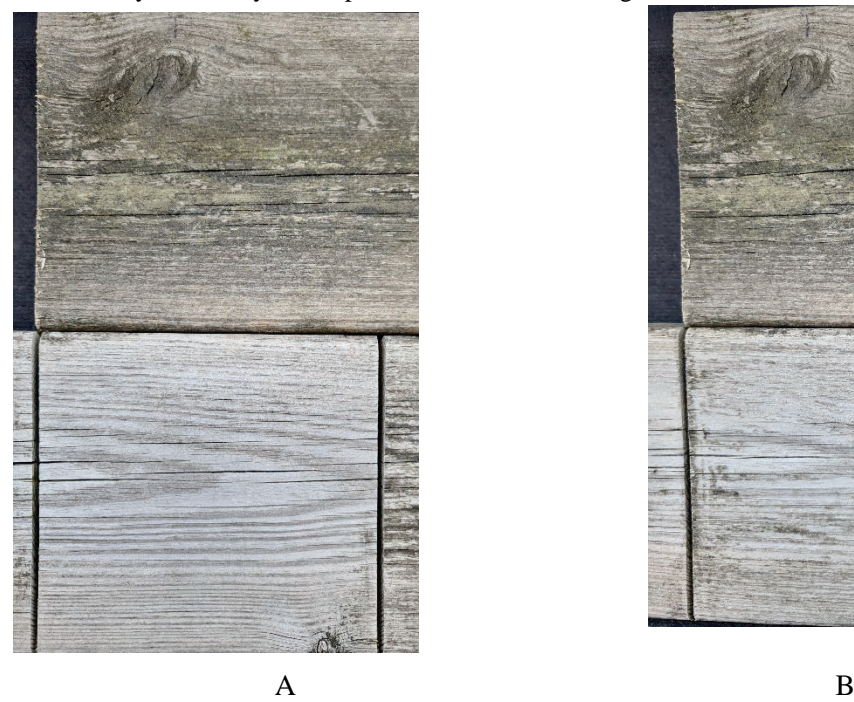

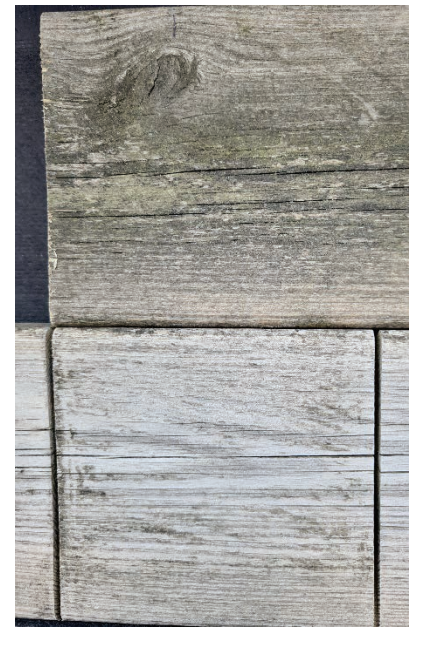

Figur 13 Produkt 32, altanbrädor. (A) Obehandlad referensyta till överst, skurad yta underst. (B) obehandlad yta överst, yta med påfört medel utan skurning underst.

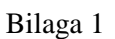

## **Produkt 37 Gardenmonster Alg & Mögeltvättmedel**

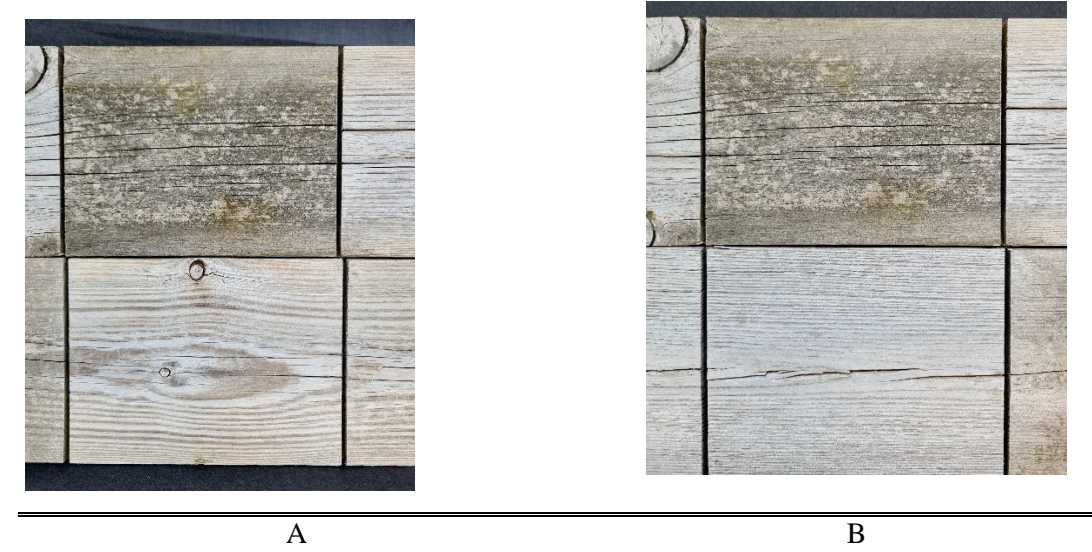

Figur 14 Produkt 37, staketbrädor. (A) Obehandlad referensyta överst, skurad yta underst. (B) obehandlad yta överst, yta med påfört medel utan skurning underst.

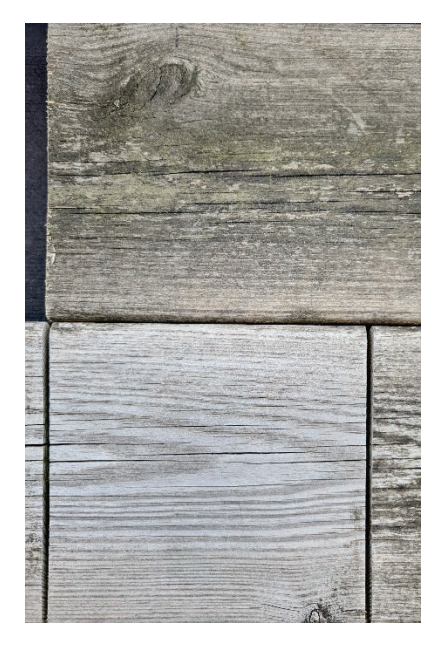

A B

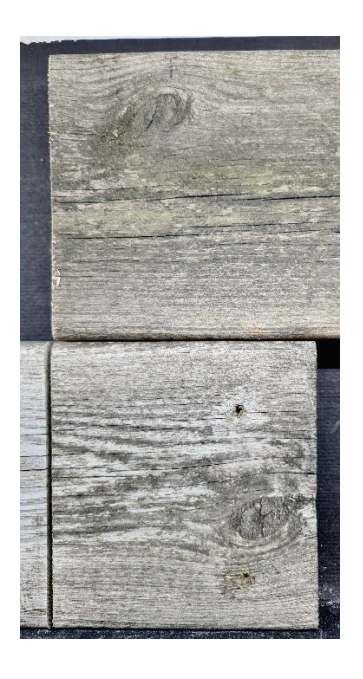

Figur 15 Produkt 37, altanbrädor. (A) Obehandlad referensyta överst, skurad yta underst. (B) obehandlad yta överst, yta med påfört medel utan skurning underst.

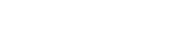

Datum Beteckning Sida Sida<br>2023-06-05 P109954 8(9) 2023-06-05

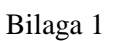

#### **Produkt 39 Referens ogräsättika**

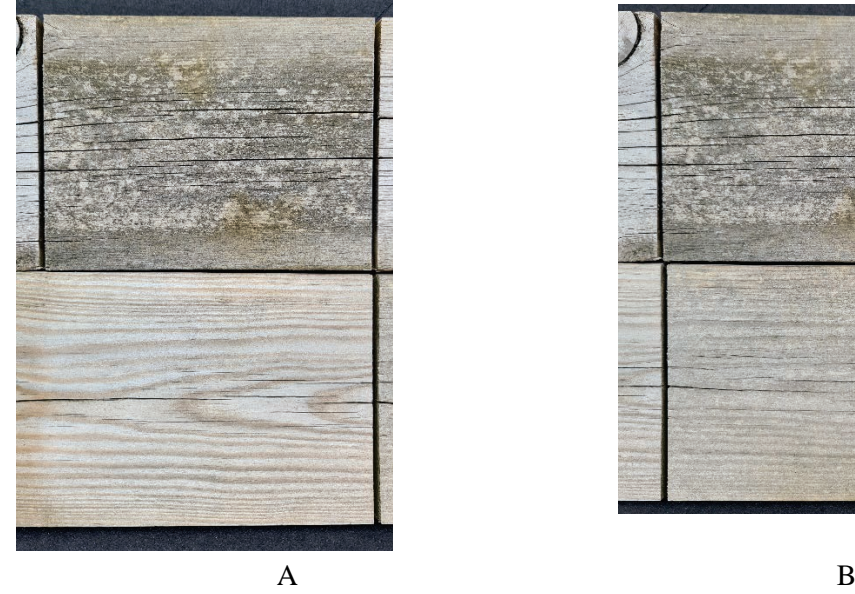

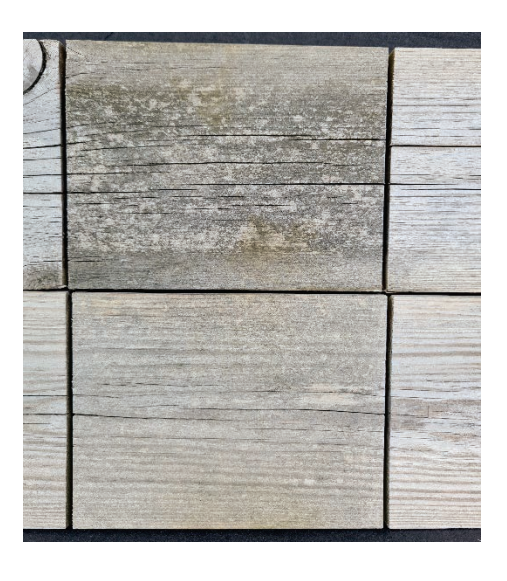

Figur 16 Produkt 39, staketbrädor. (A) Obehandlad referensyta överst, skurad yta underst. (B) obehandlad yta överst, yta med påfört medel utan skurning underst.

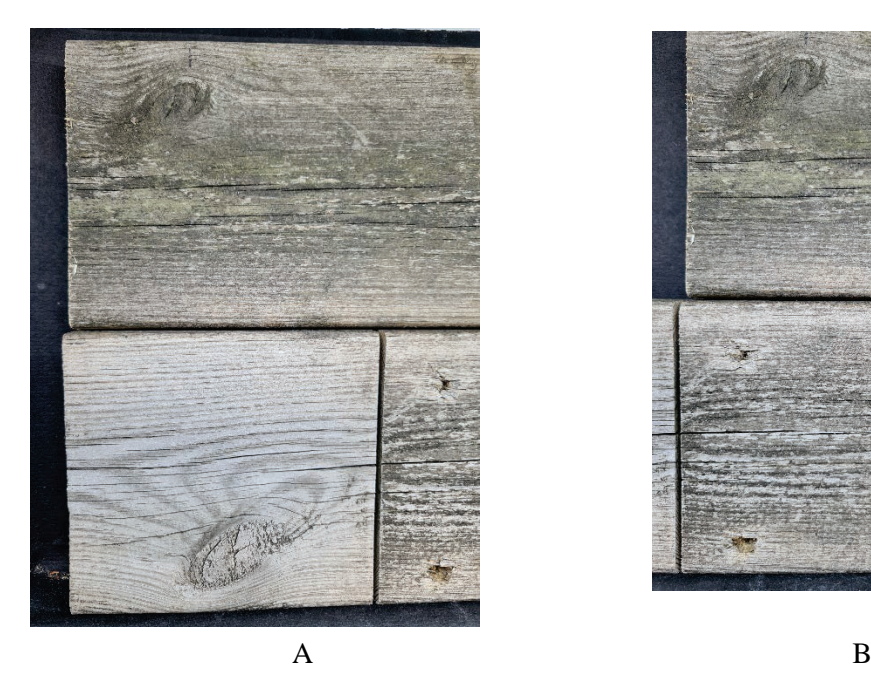

Figur 17 Produkt 39, altanbrädor. (A) Obehandlad referensyta överst, skurad yta underst. (B) obehandlad yta överst, yta med påfört medel utan skurning underst.

Bilaga 1

## **Produkt 40 Referens Grönsåpa**

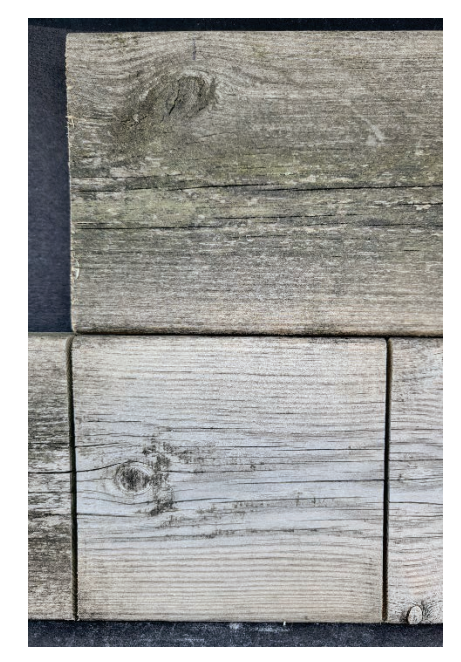

Figur 18 Produkt 40. Obehandlad referensyta överst, skurad yta nederst. Altanbrädor.

# Verifikat

Transaktion 09222115557494665135

## Dokument

Hållbar rengöring av fasader och altantrall delrapport från fältprovning av altantrall efter 1 års exponering utomhus Huvuddokument 16 sidor Startades 2023-06-13 11:54:58 CEST (+0200) av Pernilla Johansson (PJ) Färdigställt 2023-06-13 14:24:15 CEST (+0200)

## Signerande parter

## Pernilla Johansson (PJ)

RISE Research Institutes of Sweden AB Org. nr 556464-6874 pernilla.johansson@ri.se +46 10 516 51 50

Signerade 2023-06-13 14:24:15 CEST (+0200)

Eva Sikander (ES) eva.sikander@ri.se

ilcander

Signerade 2023-06-13 13:50:10 CEST (+0200)

Detta verifikat är utfärdat av Scrive. Information i kursiv stil är säkert verifierad av Scrive. Se de dolda bilagorna för mer information/bevis om detta dokument. Använd en PDF-läsare som t ex Adobe Reader som kan visa dolda bilagor för att se bilagorna. Observera att om dokumentet skrivs ut kan inte integriteten i papperskopian bevisas enligt nedan och att en vanlig papperutskrift saknar innehållet i de dolda bilagorna. Den digitala signaturen (elektroniska förseglingen) säkerställer att integriteten av detta dokument, inklusive de dolda bilagorna, kan bevisas matematiskt och oberoende av Scrive. För er bekvämlighet tillhandahåller Scrive även en tjänst för att kontrollera dokumentets integritet automatiskt på: https://scrive.com/verify

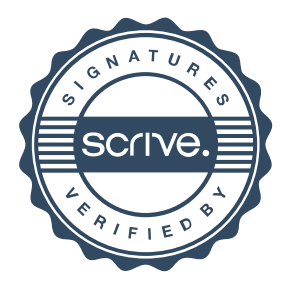